# Package 'PhosR'

October 14, 2021

<span id="page-0-0"></span>Type Package

Title A set of methods and tools for comprehensive analysis of phosphoproteomics data

Version 1.2.0

Description PhosR is a package for the comprenhensive analysis of phosphoproteomic data. There are two major components to PhosR: processing and downstream analysis. PhosR consists of various processing tools for phosphoproteomics data including filtering, imputation, normalisation, and functional analysis for inferring active kinases and signalling pathways.

License GPL-3 + file LICENSE

## **Depends**  $R (= 4.1.0)$

Imports ruv, e1071, dendextend, limma, pcaMethods, stats, RColorBrewer, circlize, dplyr, igraph, pheatmap, preprocessCore, tidyr, rlang, graphics, grDevices, utils, SummarizedExperiment, methods, S4Vectors, BiocGenerics, ggplot2, GGally, ggdendro, ggpubr, network, reshape2, ggtext

Encoding UTF-8

LazyData false

RoxygenNote 7.1.1

VignetteBuilder knitr

biocViews Software, ResearchField, Proteomics

- Suggests testthat, knitr, rgl, sna, ClueR, directPA, rmarkdown, org.Rn.eg.db, org.Mm.eg.db, reactome.db, annotate, BiocStyle, stringr, calibrate
- git\_url https://git.bioconductor.org/packages/PhosR

git\_branch RELEASE\_3\_13

git\_last\_commit cd5ab36

git\_last\_commit\_date 2021-05-19

Date/Publication 2021-10-14

Author Pengyi Yang [aut], Taiyun Kim [aut, cre], Hani Jieun Kim [aut]

Maintainer Taiyun Kim <taiyun.kim91@gmail.com>

## R topics documented:

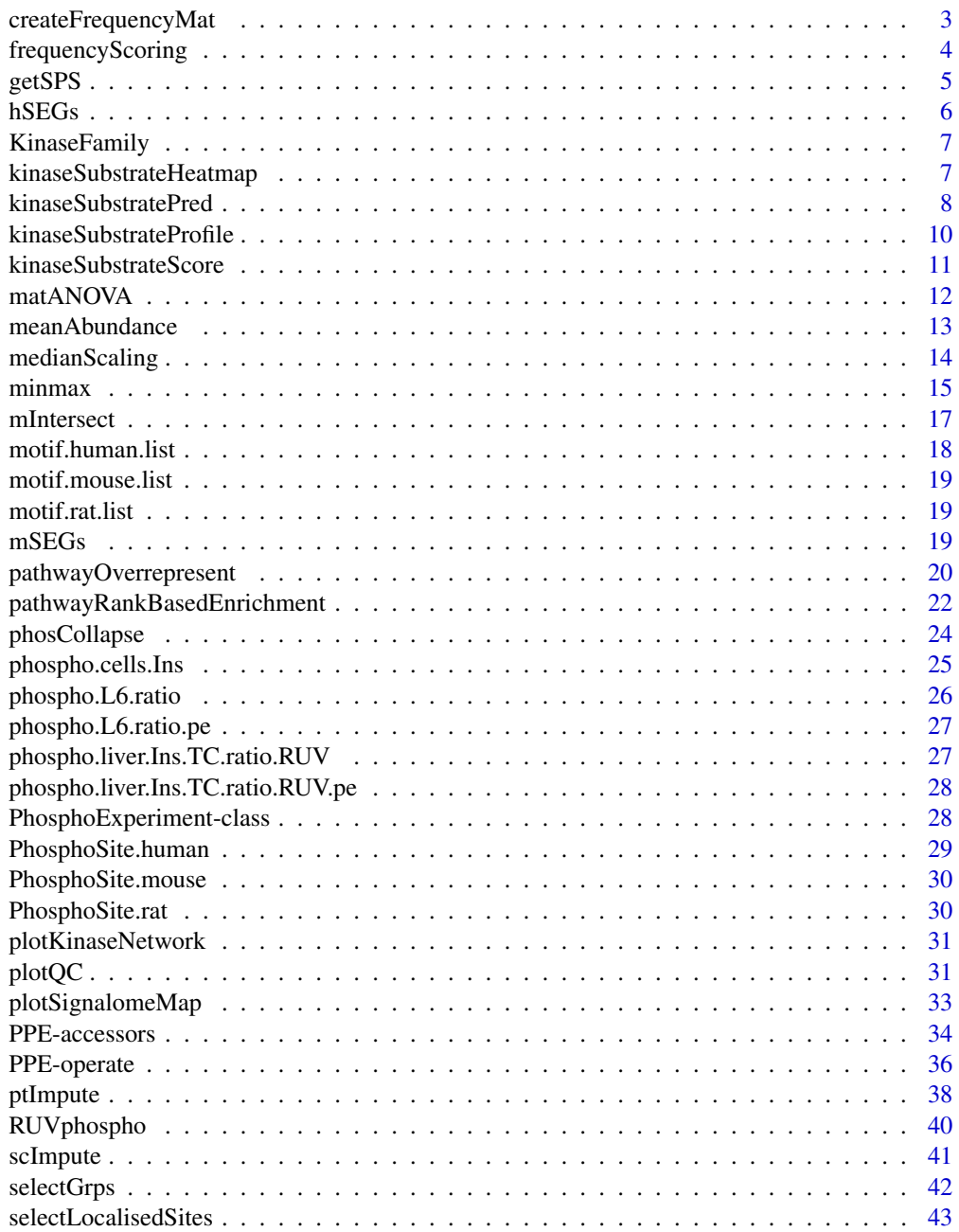

## <span id="page-2-0"></span>createFrequencyMat 3

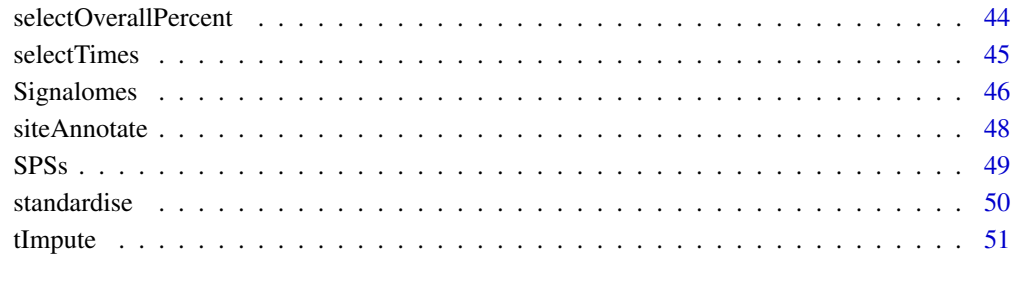

#### **Index** [52](#page-51-0)

createFrequencyMat *Create frequency matrix*

## Description

Create frequency matrix

## Usage

createFrequencyMat(substrates.seq)

#### Arguments

substrates.seq A substrate sequence

#### Value

A frequency matrix of amino acid from substrates.seq.

## Examples

data("phospho\_L6\_ratio\_pe")

```
# We will create a frequency matrix of Tfg S198 phosphosite.
idx = which(grepl("TFG\\;S198\\;", rownames(phospho.L6.ratio.pe)))
substrate.seq = Sequence(phospho.L6.ratio.pe)[idx]
freq.mat = createFrequencyMat(substrate.seq)
```
<span id="page-3-0"></span>frequencyScoring *Frequency scoring*

#### Description

Frequency scoring

## Usage

frequencyScoring(sequence.list, frequency.mat)

#### Arguments

sequence.list A vector list of sequences frequency.mat A matrix output from 'createFrequencyMat'

## Value

A vector of frequency score

```
data('phospho_L6_ratio_pe')
data('KinaseMotifs')
# Extracting first 10 sequences for demonstration purpose
seqs = Sequence(phospho.L6.ratio.pe)
seqs = seqs[seq(10)]# extracting flanking sequences
seqWin = maply(function(x) \{mid < - (nchar(x)+1)/2
    substr(x, start=(mid-7), stop=(mid+7))
}, seqs)
# The first 10 for demonstration purpose
phospho.L6.ratio = SummarizedExperiment::assay(phospho.L6.ratio.pe,
    "Quantification")[seq(10),]
# minimum number of sequences used for compiling motif for each kinase.
numMotif=5
motif.mouse.list.filtered <-
   motif.mouse.list[which(motif.mouse.list$NumInputSeq >= numMotif)]
# scoring all phosphosites against all motifs
motifScoreMatrix <-
   matrix(NA, nrow=nrow(phospho.L6.ratio),
       ncol=length(motif.mouse.list.filtered))
```
#### <span id="page-4-0"></span>getSPS 5

```
rownames(motifScoreMatrix) <- rownames(phospho.L6.ratio)
colnames(motifScoreMatrix) <- names(motif.mouse.list.filtered)
# Scoring phosphosites against kinase motifs
for(i in seq_len(length(motif.mouse.list.filtered))) {
    motifScoreMatrix[,i] <-
       frequencyScoring(seqWin, motif.mouse.list.filtered[[i]])
    cat(paste(i, '.', sep=''))
}
```
#### getSPS *Generate set of stable phosphoporylated sites*

#### Description

Generate set of stable phosphoporylated sites

## Usage

getSPS(phosData, assays, conds, num)

#### Arguments

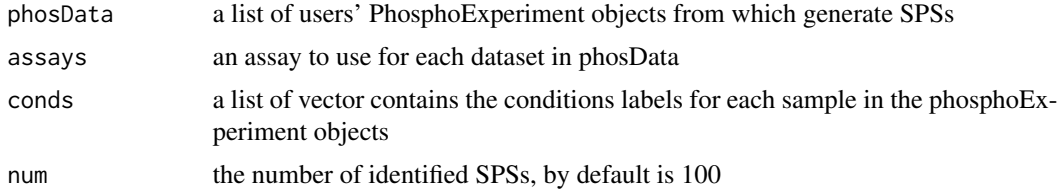

## Value

A vectors of stably phosphorylated sites

```
library(stringr)
```

```
data("phospho_L6_ratio_pe")
data("phospho.liver.Ins.TC.ratio.RUV.pe")
data("phospho.cells.Ins.pe")
```

```
ppe1 <- phospho.L6.ratio.pe
ppe2 <- phospho.liver.Ins.TC.ratio.RUV.pe
ppe3 <- phospho.cells.Ins.pe
grp3 = gsub(' [0-9]{1}, '', colnames(ppe3))
cond.list \le list(grp1 = gsub("_.+", "", colnames(ppe1)),
```
#### <span id="page-5-0"></span> $\sim$  hSEGs has been assumed to the set of the set of the set of the set of the set of the set of the set of the set of the set of the set of the set of the set of the set of the set of the set of the set of the set of the

```
grp2 = stringr::str_sub(colnames(ppe2), end=-5),
                  grp3 = grp3)ppe3 <- selectGrps(ppe3, grps = grp3, 0.5, n=1)
ppe3 <- tImpute(ppe3)
# convert matrix to ratio
FL83B.ratio <- SummarizedExperiment::assay(ppe3,"imputed")[, seq(12)] -
    rowMeans(
       SummarizedExperiment::assay(ppe3,"imputed")[,grep("FL83B_Control",
       colnames(ppe3))])
Hepa.ratio <- SummarizedExperiment::assay(ppe3,"imputed")[, seq(13,24,1)] -
    rowMeans(
       SummarizedExperiment::assay(ppe3, "imputed")[,grep("Hepa1.6_Control",
       colnames(ppe3))])
SummarizedExperiment::assay(ppe3, "Quantification") <-
   cbind(FL83B.ratio, Hepa.ratio)
ppe.list <- list(ppe1, ppe2, ppe3)
inhouse_SPSs <- getSPS(ppe.list, conds = cond.list)
```
hSEGs *A list of Stably Expressed Genes (SEGs)*

## Description

A list of stably expressed genes (SEGs) in mouse and human identified from a collection of singlecell RNA-sequencing data. See Lin et al., Evaluating stably expressed genes in single cells, Giga-Science, 8(9):giz106, https://doi.org/10.1093/gigascience/giz106 for more details

## Usage

data(SEGs)

## Format

An object of class character of length 1076.

<span id="page-6-0"></span>KinaseFamily *KinaseFamily*

## Description

A summary table of kinase family

## Usage

data(KinaseFamily)

## Format

An object of class matrix (inherits from array) with 425 rows and 6 columns.

kinaseSubstrateHeatmap

*Kinase-substrate annotation prioritisation heatmap*

## Description

Kinase-substrate annotation prioritisation heatmap

## Usage

kinaseSubstrateHeatmap(phosScoringMatrices, top = 3)

## Arguments

phosScoringMatrices

a matrix returned from kinaseSubstrateScore.

top the number of top ranked phosphosites for each kinase to be included in the heatmap. Default is 1.

## Value

a pheatmap object.

## Examples

```
data('phospho_L6_ratio_pe')
data('SPSs')
data('PhosphoSitePlus')
ppe <- phospho.L6.ratio.pe
sites = paste(sapply(GeneSymbol(ppe), function(x)x),";",
    sapply(Residue(ppe), function(x)x),
    sapply(Site(ppe), function(x)x),
    "; ", sep = "")
grps = gsub("_, +", "", columns(pp)design = model.matrix(\sim grps - 1)
ctl = which(sites %in% SPSs)
ppe = RUVphospho(ppe, M = design, k = 3, ctl = ctl)phosphoL6 = SummarizedExperiment::assay(ppe, "normalised")
# filter for up-regulated phosphosites
phosphoL6.mean <- meanAbundance(phosphoL6, grps = grps)
aov <- matANOVA(mat=phosphoL6, grps = grps)
idx \leq (aov \leq 0.05) & (rowSums(phosphoL6.mean > 0.5) > 0)
phosphoL6.reg <- phosphoL6[idx, ,drop = FALSE]
L6.phos.std <- standardise(phosphoL6.reg)
rownames(L6.phos.std) <- paste0(GeneSymbol(ppe), ";", Residue(ppe),
    Site(ppe), ";")[idx]
L6.phos.seq <- Sequence(ppe)[idx]
L6.matrices <- kinaseSubstrateScore(PhosphoSite.mouse, L6.phos.std,
    L6.phos.seq, numMotif = 5, numSub = 1)
kinaseSubstrateHeatmap(L6.matrices)
```
kinaseSubstratePred *kinaseSubstratePred*

#### Description

A machine learning approach for predicting specific kinase for a given substrate. This prediction framework utilise adaptive sampling.

#### Usage

```
kinaseSubstratePred(
   phosScoringMatrices,
   ensembleSize = 10,
```
<span id="page-7-0"></span>

## kinaseSubstratePred 9

```
top = 50,
cs = 0.8,
inclusion = 20,
iter = 5,
verbose = TRUE
```
#### Arguments

 $\mathcal{L}$ 

phosScoringMatrices

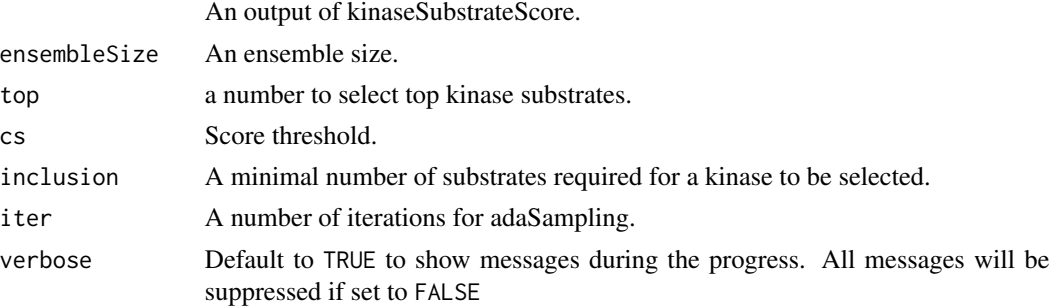

## Value

Kinase prediction matrix

```
data('phospho_L6_ratio_pe')
data('SPSs')
data('PhosphoSitePlus')
ppe <- phospho.L6.ratio.pe
sites = paste(sapply(GeneSymbol(ppe), function(x)x),";",
    sapply(Residue(ppe), function(x)x),
    sapply(Site(ppe), function(x)x),
    ";", sep = "")
grps = gsub("_, +", "", columns(ppe))design = model.matrix(\sim grps - 1)
ctl = which(sites %in% SPSs)
ppe = RUVphospho(ppe, M = design, k = 3, ctl = ctl)phosphoL6 = SummarizedExperiment::assay(ppe, "normalised")
# filter for up-regulated phosphosites
phosphoL6.mean <- meanAbundance(phosphoL6, grps = grps)
aov <- matANOVA(mat=phosphoL6, grps = grps)
idx \leq (aov \leq 0.05) & (rowSums(phosphoL6.mean > 0.5) > 0)
phosphoL6.reg <- phosphoL6[idx, ,drop = FALSE]
L6.phos.std <- standardise(phosphoL6.reg)
rownames(L6.phos.std) <- paste0(GeneSymbol(ppe), ";", Residue(ppe),
```

```
Site(ppe), ";")[idx]
L6.phos.seq <- Sequence(ppe)[idx]
L6.matrices <- kinaseSubstrateScore(PhosphoSite.mouse, L6.phos.std,
   L6.phos.seq, numMotif = 5, numSub = 1)
set.seed(1)
L6.predMat <- kinaseSubstratePred(L6.matrices, top=30)
```
kinaseSubstrateProfile

*Kinase substrate profiling*

#### Description

This function generates substrate profiles for kinases that have one or more substrates quantified in the phosphoproteome data.

#### Usage

```
kinaseSubstrateProfile(substrate.list, mat)
```
#### Arguments

substrate.list a list of kinases with each element containing an array of substrates.

mat a matrix with rows correspond to phosphosites and columns correspond to samples.

## Value

Kinase profile list.

```
data('phospho_L6_ratio_pe')
data('SPSs')
data('PhosphoSitePlus')
ppe <- phospho.L6.ratio.pe
sites = paste(sapply(GeneSymbol(ppe), function(x)x),";",
    sapply(Residue(ppe), function(x)x),
    sapply(Site(ppe), function(x)x),
    ";", sep = "")
grps = gsub("_, +", "", columns(pp)design = model.matrix(\sim grps - 1)
ctl = which(sites %in% SPSs)
ppe = RUVphospho(ppe, M = design, k = 3, ct1 = ct1)
```
## <span id="page-10-0"></span>kinaseSubstrateScore 11

```
phosphoL6 = SummarizedExperiment::assay(ppe, "normalised")
# filter for up-regulated phosphosites
phosphoL6.mean <- meanAbundance(phosphoL6, grps = grps)
aov <- matANOVA(mat=phosphoL6, grps = grps)
idx \leftarrow (aov \leftarrow 0.05) & (rowSums(phosphoL6.mean > 0.5) > 0)
phosphoL6.reg <- phosphoL6[idx, ,drop = FALSE]
L6.phos.std <- standardise(phosphoL6.reg)
ks.profile.list <- kinaseSubstrateProfile(PhosphoSite.mouse, L6.phos.std)
```
kinaseSubstrateScore *Kinase substrate scoring*

## Description

This function generates substrate scores for kinases that pass filtering based on both motifs and dynamic profiles

## Usage

```
kinaseSubstrateScore(
    substrate.list,
   mat,
   seqs,
   numMotif = 5,
   numSub = 1,
   verbose = TRUE
)
```
#### Arguments

substrate.list a list of kinases with each element containing an array of substrates. mat a matrix with rows correspond to phosphosites and columns correspond to sam-

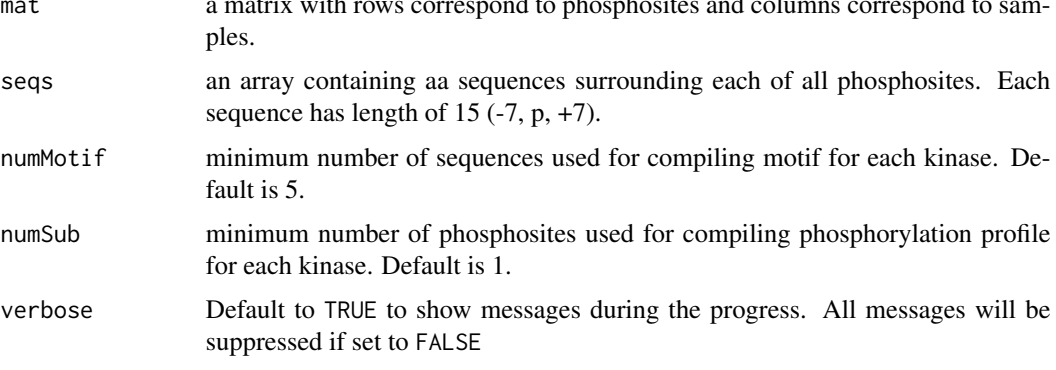

## <span id="page-11-0"></span>Value

A list of 4 elements. motifScoreMatrix, profileScoreMatrix, combinedScoreMatrix, ksActivityMatrix (kinase activity matrix) and their weights.

## Examples

```
data('phospho_L6_ratio_pe')
data('SPSs')
data('PhosphoSitePlus')
ppe <- phospho.L6.ratio.pe
sites = paste(sapply(GeneSymbol(ppe), function(x)x),";",
    sapply(Residue(ppe), function(x)x),
    sapply(Site(ppe), function(x)x),
    "; ", sep = "")
grps = gsub("_, +", "", columns(pp)design = model.matrix(\sim grps - 1)
ctl = which(sites %in% SPSs)
ppe = RUVphospho(ppe, M = design, k = 3, ctl = ctl)phosphoL6 = SummarizedExperiment::assay(ppe, "normalised")
# filter for up-regulated phosphosites
phosphoL6.mean <- meanAbundance(phosphoL6, grps = grps)
aov <- matANOVA(mat=phosphoL6, grps = grps)
idx \langle - \rangle (aov \langle 0.05 \rangle & (rowSums(phosphoL6.mean > 0.5) > 0)
phosphoL6.reg <- phosphoL6[idx, ,drop = FALSE]
L6.phos.std <- standardise(phosphoL6.reg)
rownames(L6.phos.std) <- paste0(GeneSymbol(ppe), ";", Residue(ppe),
    Site(ppe), ";")[idx]
L6.phos.seq <- Sequence(ppe)[idx]
L6.matrices <- kinaseSubstrateScore(PhosphoSite.mouse, L6.phos.std,
    L6.phos.seq, numMotif = 5, numSub = 1)
```
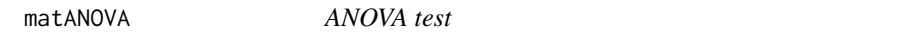

#### **Description**

Performs an ANOVA test and returns its adjusted p-value

#### Usage

matANOVA(mat, grps)

## <span id="page-12-0"></span>meanAbundance 13

#### Arguments

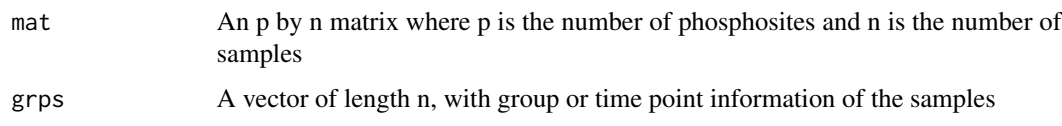

## Value

A vector of multiple testing adjusted p-values

### Examples

```
data('phospho_L6_ratio_pe')
data('SPSs')
data('PhosphoSitePlus')
grps = gsub('_.+', '', colnames(phospho.L6.ratio.pe))
# Construct a design matrix by condition
design = model.matrix(\sim grps - 1)
# phosphoproteomics data normalisation using RUV
L6.sites = paste(sapply(GeneSymbol(phospho.L6.ratio.pe), function(x)paste(x)),
                 ";",
                 sapply(Residue(phospho.L6.ratio.pe), function(x)paste(x)),
                 sapply(Site(phospho.L6.ratio.pe), function(x)paste(x)),
                 ";", sep = "")
ctl = which(L6.sites %in% SPSs)
phospho.L6.ratio.pe = RUVphospho(phospho.L6.ratio.pe,
                                 M = design, k = 3, ctl = ctl)phosphoL6 = SummarizedExperiment::assay(phospho.L6.ratio.pe, "normalised")
# filter for up-regulated phosphosites
phosphoL6.mean <- meanAbundance(phosphoL6, grps = grps)
aov <- matANOVA(mat=phosphoL6, grps = grps)
```
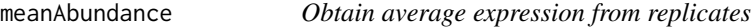

## Description

Obtain average expression from replicates

#### Usage

meanAbundance(mat, grps)

#### <span id="page-13-0"></span>**Arguments**

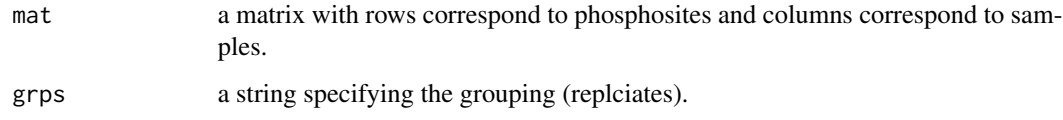

#### Value

a matrix with mean expression from replicates

#### Examples

```
data('phospho_L6_ratio_pe')
data('SPSs')
data('PhosphoSitePlus')
grps = gsub('_, +', '', colnames(phospho.L6.ratio.pe))# Construct a design matrix by condition
design = model.matrix(\sim grps - 1)
# phosphoproteomics data normalisation using RUV
L6.sites = paste(sapply(GeneSymbol(phospho.L6.ratio.pe), function(x)paste(x)),
                 ";",
                 sapply(Residue(phospho.L6.ratio.pe), function(x)paste(x)),
                 sapply(Site(phospho.L6.ratio.pe), function(x)paste(x)),
                 ";", sep = "")
ctl = which(L6.sites %in% SPSs)
phospho.L6.ratio.pe = RUVphospho(phospho.L6.ratio.pe,
                                 M = design, k = 3, ctl = ctl)phosphoL6 = SummarizedExperiment::assay(phospho.L6.ratio.pe, "normalised")
phosphoL6.mean <- meanAbundance(phosphoL6, grps = grps)
```
medianScaling *Median centering and scaling*

## Description

Median centering and scaling of an input numeric matrix

#### Usage

```
medianScaling(mat, scale = TRUE, grps = NULL, reorder = FALSE, assay = NULL)
```
#### <span id="page-14-0"></span>minmax and the contract of the contract of the contract of the contract of the contract of the contract of the contract of the contract of the contract of the contract of the contract of the contract of the contract of the

#### Arguments

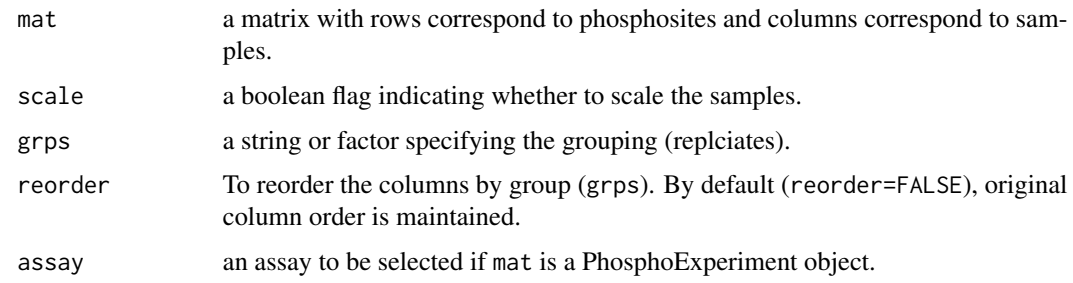

#### Value

A median scaled matrix

## Examples

```
data('phospho.cells.Ins.sample')
grps = gsub('_[0-9]{1}', '', colnames(phospho.cells.Ins))
phospho.cells.Ins.filtered <- selectGrps(phospho.cells.Ins, grps, 0.5, n=1)
set.seed(123)
phospho.cells.Ins.impute <-
    scImpute(phospho.cells.Ins.filtered,
            0.5,
            grps)[,colnames(phospho.cells.Ins.filtered)]
set.seed(123)
phospho.cells.Ins.impute[,seq(5)] <- ptImpute(
    phospho.cells.Ins.impute[,seq(6,10)],
   phospho.cells.Ins.impute[,seq(5)], percent1 = 0.6,
   percent2 = 0, paired = FALSE)phospho.cells.Ins.ms <-
   medianScaling(phospho.cells.Ins.impute, scale = FALSE)
```
minmax *Minmax scaling*

## Description

Perform a minmax standardisation to scale data into 0 to 1 range

#### Usage

minmax(mat)

#### Arguments

mat a matrix with rows correspond to phosphosites and columns correspond to condition

#### Value

Minmax standardised matrix

```
data('phospho_L6_ratio_pe')
data('SPSs')
data('PhosphoSitePlus')
ppe <- phospho.L6.ratio.pe
sites = paste(sapply(GeneSymbol(ppe), function(x)x),";",
    sapply(Residue(ppe), function(x)x),
    sapply(Site(ppe), function(x)x),
    ";", sep = "")
grps = gsub("_, +", "", columns(pp)design = model.matrix(\sim grps - 1)
ctl = which(sites %in% SPSs)
ppe = RUVphospho(ppe, M = design, k = 3, ctl = ctl)phosphoL6 = SummarizedExperiment::assay(ppe, "normalised")
# filter for up-regulated phosphosites
phosphoL6.mean <- meanAbundance(phosphoL6, grps = grps)
aov <- matANOVA(mat=phosphoL6, grps = grps)
idx \leftarrow (aov \leftarrow 0.05) & (rowSums(phosphoL6.mean > 0.5) > 0)
phosphoL6.reg <- phosphoL6[idx, ,drop = FALSE]
L6.phos.std <- standardise(phosphoL6.reg)
ks.profile.list <- kinaseSubstrateProfile(PhosphoSite.mouse, L6.phos.std)
data(KinaseMotifs)
numMotif = 5numSub = 1motif.mouse.list.filtered <-
    motif.mouse.list[which(motif.mouse.list$NumInputSeq >= numMotif)]
ks.profile.list.filtered <-
    ks.profile.list[which(ks.profile.list$NumSub >= numSub)]
# scoring all phosphosites against all motifs
motifScoreMatrix <-
    matrix(NA, nrow=nrow(L6.phos.std),
    ncol=length(motif.mouse.list.filtered))
rownames(motifScoreMatrix) <- rownames(L6.phos.std)
colnames(motifScoreMatrix) <- names(motif.mouse.list.filtered)
```
#### <span id="page-16-0"></span>mIntersect 17

```
L6.phos.seq <- Sequence(ppe)[idx]
# extracting flanking sequences
seqWin = maply(function(x) \{mid < - (nchar(x)+1)/2
    substr(x, start=(mid-7), stop=(mid+7))
}, L6.phos.seq)
print('Scoring phosphosites against kinase motifs:')
for(i in seq_len(length(motif.mouse.list.filtered))) {
    motifScoreMatrix[,i] <-
        frequencyScoring(seqWin, motif.mouse.list.filtered[[i]])
        cat(paste(i, '.', sep=''))
}
motifScoreMatrix <- minmax(motifScoreMatrix)
```
mIntersect *Multi-intersection, union*

#### Description

A recusive loop for intersecting multiple sets.

#### Usage

 $mInterest(x, y, ...)$  $mUnion(x, y, \ldots)$ 

#### Arguments

x, y, ... objects to find intersection/union.

#### Value

An intersection/union of input parameters

```
data('phospho_liverInsTC_RUV_sample')
data('phospho_L6_ratio')
site1 <- gsub('~[STY]', ';',
            sapply(strsplit(rownames(phospho.L6.ratio), ';'),
                    function(x){paste(toupper(x[2]), x[3], sep=';')}))
site2 <- rownames(phospho.liver.Ins.TC.ratio.RUV)
```

```
# step 2: rank by fold changes
treatment.grps = split(seq(ncol(phospho.L6.ratio)),
    gsub('_exp\\d+', '', colnames(phospho.L6.ratio)))
tmp < - do.call(cbind,
    lapply(treatment.grps, function(i){
        rowMeans(phospho.L6.ratio[,i])
   })
\lambdasite1 <- t(sapply(split(data.frame(tmp), site1), colMeans))[,-1]
treatment.grps = split(
    seq(ncol(phospho.liver.Ins.TC.ratio.RUV)),
    gsub('(Intensity\\.)(.*)(\\_Bio\\d+)', '\\2',
        colnames(phospho.liver.Ins.TC.ratio.RUV)
    \lambda)
tmp <- do.call(
   cbind,
    lapply(
        treatment.grps,
        function(i){
            rowMeans(phospho.liver.Ins.TC.ratio.RUV[,i])
        }
    \mathcal{L})
site2 <- t(sapply(split(data.frame(tmp), site2), colMeans))
o <- mIntersect(site1, site2)
```
motif.human.list *List of human kinase motifs*

#### Description

A list of human kinase motifs and their sequence probability matrix.

#### Usage

data(KinaseMotifs)

#### Format

An object of class list of length 380.

<span id="page-17-0"></span>

<span id="page-18-0"></span>motif.mouse.list *List of mouse kinase motifs*

#### Description

A list of mouse kinase motifs and their sequence probability matrix.

#### Usage

```
data(KinaseMotifs)
```
#### Format

An object of class list of length 250.

motif.rat.list *List of rat kinase motifs*

## Description

A list of rat kinase motifs and their sequence probability matrix.

#### Usage

data(KinaseMotifs)

#### Format

An object of class list of length 159.

mSEGs *A list of Stably Expressed Genes (SEGs)*

#### Description

A list of stably expressed genes (SEGs) in mouse and human identified from a collection of singlecell RNA-sequencing data. See Lin et al., Evaluating stably expressed genes in single cells, Giga-Science, 8(9):giz106, https://doi.org/10.1093/gigascience/giz106 for more details

#### Usage

data(SEGs)

#### Format

An object of class character of length 916.

<span id="page-19-0"></span>pathwayOverrepresent *phosphosite/Gene set over-representation analysis*

#### Description

This function performes phosphosite (or gene) set over-representation analysis using Fisher's exact test.

## Usage

```
pathwayOverrepresent(geneSet, annotation, universe, alter = "greater")
```
#### Arguments

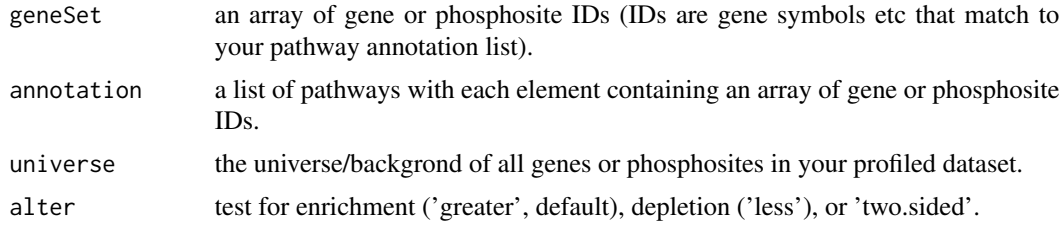

## Value

A matrix of pathways and their associated substrates and p-values.

```
library(limma)
library(org.Rn.eg.db)
library(reactome.db)
library(annotate)
data('phospho_L6_ratio_pe')
data('SPSs')
ppe <- phospho.L6.ratio.pe
sites = paste(sapply(GeneSymbol(ppe), function(x)x),";",
    sapply(Residue(ppe), function(x)x),
    sapply(Site(ppe), function(x)x),
    ";", sep = "")
grps = gsub("_, +", "", columns (ppe))design = model.matrix(\sim grps - 1)
ctl = which(sites %in% SPSs)
ppe = RUVphospho(ppe, M = design, k = 3, ct1 = ct1)phosphoL6 = SummarizedExperiment::assay(ppe, "normalised")
```

```
# fit linear model for each phosphosite
f \leftarrow grps
X \leftarrow \text{model.matrix}(\sim f - 1)fit <- lmFit(phosphoL6, X)
# extract top-ranked phosphosites for each condition compared to basal
table.AICAR <- topTable(eBayes(fit), number=Inf, coef = 1)
table.Ins <- topTable(eBayes(fit), number=Inf, coef = 3)
table.AICARIns <- topTable(eBayes(fit), number=Inf, coef = 2)
DE1.RUV <- c(sum(table.AICAR[,'adj.P.Val'] < 0.05),
    sum(table.Ins[,'adj.P.Val'] < 0.05),
    sum(table.AICARIns[,'adj.P.Val'] < 0.05))
# extract top-ranked phosphosites for each group comparison
contrast.matrix1 <- makeContrasts(fAICARIns-fIns, levels=X)
contrast.matrix2 <- makeContrasts(fAICARIns-fAICAR, levels=X)
fit1 <- contrasts.fit(fit, contrast.matrix1)
fit2 <- contrasts.fit(fit, contrast.matrix2)
table.AICARInsVSIns <- topTable(eBayes(fit1), number=Inf)
table.AICARInsVSAICAR <- topTable(eBayes(fit2), number=Inf)
DE2.RUV <- c(sum(table.AICARInsVSIns[,'adj.P.Val'] < 0.05),
    sum(table.AICARInsVSAICAR[,'adj.P.Val'] < 0.05))
o <- rownames(table.AICARInsVSIns)
Tc <- cbind(table.Ins[o,'logFC'], table.AICAR[o,'logFC'],
            table.AICARIns[o,'logFC'])
rownames(Tc) = gsub('(.*)(;[A-Z])([0-9]+)(;)', '\\1;\\3;', o)
colnames(Tc) <- c('Ins', 'AICAR', 'AICAR+Ins')
# summary phosphosite-level information to proteins for performing downstream
# gene-centric analyses.
Tc.gene <- phosCollapse(Tc, id=gsub(';.+', '', rownames(Tc)),
    stat=apply(abs(Tc), 1, max), by = 'max')geneSet <- names(sort(Tc.gene[,1],
                    decreasing = TRUE)[seq(round(nrow(Tc.gene) * 0.1)]
#lapply(PhosphoSite.rat, function(x){gsub(';[STY]', ';', x)})
# Preparing Reactome annotation for our pathways analysis
pathways = as.list(reactomePATHID2EXTID)
path_names = as.list(reactomePATHID2NAME)
name_id = match(names(pathways), names(path_names))
names(pathways) = unlist(path_names)[name_id]
pathways = pathways[which(grepl("Rattus norvegicus", names(pathways),
    ignore.case = TRUE))]
pathways = lapply(pathways, function(path) {
    gene_name = unname(getSYMBOL(path, data = "org.Rn.eg"))
    toupper(unique(gene_name))
```

```
})
# 1D gene-centric pathway analysis
path1 <- pathwayOverrepresent(geneSet, annotation=pathways,
   universe = rownames(Tc.gene), alter = 'greater')
```
pathwayRankBasedEnrichment

*Phosphosite/Gene set enrichment analysis*

## Description

This function performes phosphosite (or gene) set enrichment analysis using Wilcoxon Rank Sum test.

## Usage

```
pathwayRankBasedEnrichment(geneStats, annotation, alter = "greater")
```
#### Arguments

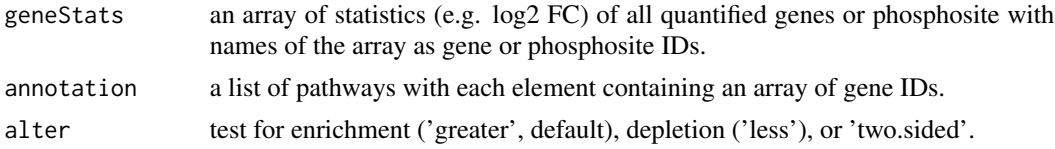

## Value

A matrix of pathways and their associated substrates and p-values.

```
library(limma)
```

```
library(org.Rn.eg.db)
library(reactome.db)
library(annotate)
data('phospho_L6_ratio_pe')
data('SPSs')
ppe <- phospho.L6.ratio.pe
sites = paste(sapply(GeneSymbol(ppe), function(x)x),";",
    sapply(Residue(ppe), function(x)x),
    sapply(Site(ppe), function(x)x),
    ";", sep = "")
grps = gsub(" _ - +", "", columns (ppe))
```

```
design = model.matrix(\sim grps - 1)
ctl = which(sites %in% SPSs)
ppe = RUVphospho(ppe, M = design, k = 3, ctl = ctl)phosphoL6 = SummarizedExperiment::assay(ppe, "normalised")
# fit linear model for each phosphosite
f \leftarrow g r p sX \le - model.matrix(\sim f - 1)
fit <- lmFit(phosphoL6, X)
# extract top-ranked phosphosites for each condition compared to basal
table.AICAR <- topTable(eBayes(fit), number=Inf, coef = 1)
table.Ins <- topTable(eBayes(fit), number=Inf, coef = 3)
table.AICARIns <- topTable(eBayes(fit), number=Inf, coef = 2)
DE1.RUV <- c(sum(table.AICAR[,'adj.P.Val'] < 0.05),
    sum(table.Ins[,'adj.P.Val'] < 0.05),
    sum(table.AICARIns[,'adj.P.Val'] < 0.05))
# extract top-ranked phosphosites for each group comparison
contrast.matrix1 <- makeContrasts(fAICARIns-fIns, levels=X)
contrast.matrix2 <- makeContrasts(fAICARIns-fAICAR, levels=X)
fit1 <- contrasts.fit(fit, contrast.matrix1)
fit2 <- contrasts.fit(fit, contrast.matrix2)
table.AICARInsVSIns <- topTable(eBayes(fit1), number=Inf)
table.AICARInsVSAICAR <- topTable(eBayes(fit2), number=Inf)
DE2.RUV <- c(sum(table.AICARInsVSIns[,'adj.P.Val'] < 0.05),
    sum(table.AICARInsVSAICAR[,'adj.P.Val'] < 0.05))
o <- rownames(table.AICARInsVSIns)
Tc <- cbind(table.Ins[o,'logFC'], table.AICAR[o,'logFC'],
            table.AICARIns[o,'logFC'])
rownames(Tc) = gsub('(.*)(;[A-Z])([0-9]+)(;)', '\\1;\\3;', o)
colnames(Tc) <- c('Ins', 'AICAR', 'AICAR+Ins')
# summary phosphosite-level information to proteins for performing downstream
# gene-centric analyses.
Tc.gene <- phosCollapse(Tc, id=gsub(';.+', '', rownames(Tc)),
    stat=apply(abs(Tc), 1, max), by = 'max')# Preparing Reactome annotation for our pathways analysis
pathways = as.list(reactomePATHID2EXTID)
path_names = as.list(reactomePATHID2NAME)
name_id = match(names(pathways), names(path_names))
names(pathways) = unlist(path_names)[name_id]
pathways = pathways[which(grepl("Rattus norvegicus", names(pathways),
    ignore.case = TRUE))]
pathways = lapply(pathways, function(path) {
```

```
gene_name = unname(getSYMBOL(path, data = "org.Rn.eg"))
    toupper(unique(gene_name))
})
# 1D gene-centric pathway analysis
path2 <- pathwayRankBasedEnrichment(Tc.gene[,1],
                                    annotation=pathways,
                                    alter = 'greater')
```
#### phosCollapse *Summarising phosphosites to proteins*

## Description

Summarising phosphosite-level information to proteins for performing downstream gene-centric analyses.

## Usage

```
phosCollapse(mat, id, stat, by='min')
```
## Arguments

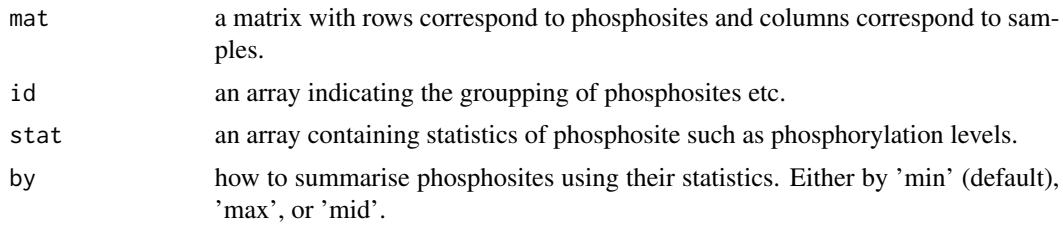

#### Value

A matrix summarised to protein level

## Examples

library(limma)

```
data('phospho_L6_ratio_pe')
data('SPSs')
grps = gsub('_.+', '', colnames(phospho.L6.ratio.pe))
L6.sites = paste(sapply(GeneSymbol(phospho.L6.ratio.pe), function(x)paste(x)),
                 ";",
                 sapply(Residue(phospho.L6.ratio.pe), function(x)paste(x)),
                 sapply(Site(phospho.L6.ratio.pe), function(x)paste(x)),
```

```
";", sep = "")
# Construct a design matrix by condition
design = model.matrix(\sim grps - 1)
ctl = which(L6.sites %in% SPSs)
phospho.L6.ratio.pe = RUVphospho(phospho.L6.ratio.pe,
                                  M = design, k = 3, ctl = ctl# fit linear model for each phosphosite
f <- grps
X \leftarrow \text{model.matrix}(\sim f - 1)fit <- lmFit(SummarizedExperiment::assay(phospho.L6.ratio.pe, "normalised"), X)
# extract top-ranked phosphosites for each condition compared to basal
table.AICAR <- topTable(eBayes(fit), number=Inf, coef = 1)
table.Ins <- topTable(eBayes(fit), number=Inf, coef = 3)
table.AICARIns <- topTable(eBayes(fit), number=Inf, coef = 2)
DE1.RUV <- c(sum(table.AICAR[,'adj.P.Val'] < 0.05),
    sum(table.Ins[,'adj.P.Val'] < 0.05),
    sum(table.AICARIns[,'adj.P.Val'] < 0.05))
# extract top-ranked phosphosites for each group comparison
contrast.matrix1 <- makeContrasts(fAICARIns-fIns, levels=X)
contrast.matrix2 <- makeContrasts(fAICARIns-fAICAR, levels=X)
fit1 <- contrasts.fit(fit, contrast.matrix1)
fit2 <- contrasts.fit(fit, contrast.matrix2)
table.AICARInsVSIns <- topTable(eBayes(fit1), number=Inf)
table.AICARInsVSAICAR <- topTable(eBayes(fit2), number=Inf)
DE2.RUV <- c(sum(table.AICARInsVSIns[,'adj.P.Val'] < 0.05),
    sum(table.AICARInsVSAICAR[,'adj.P.Val'] < 0.05))
o <- rownames(table.AICARInsVSIns)
Tc <- cbind(table.Ins[o,'logFC'], table.AICAR[o,'logFC'],
            table.AICARIns[o,'logFC'])
rownames(Tc) = gsub('(.*)(;[A-Z])([0-9]+)(;)', '\\1;\\3;', o)
colnames(Tc) <- c('Ins', 'AICAR', 'AICAR+Ins')
# summary phosphosite-level information to proteins for performing downstream
# gene-centric analyses.
Tc.gene <- phosCollapse(Tc, id=gsub(';.+', '', rownames(Tc)),
    stat=apply(abs(Tc), 1, max), by = 'max')
```
#### Description

A subset of phosphoproteomics dataset generated by Humphrey et al., [doi:10.1038/nbt.3327] from two mouse liver cell lines (Hepa1.6 and FL38B) that were treated with either PBS (mock) or insulin.

A phosphoproteome Object containing a subset of phosphoproteomics dataset generated by Humphrey et al., [doi:10.1038/nbt.3327] from two mouse liver cell lines (Hepa1.6 and FL38B) that were treated with either PBS (mock) or insulin.

## Usage

```
data(phospho.cells.Ins.sample)
```

```
data(phospho.cells.Ins.pe)
```
## Format

An object of class matrix (inherits from array) with 49617 rows and 24 columns. An object of class matrix (inherits from array) with 49617 rows and 24 columns.

#### Source

doi: 10.1038/nbt.3327 (PXD001792) doi: 10.1038/nbt.3327 (PXD001792)

#### References

Humphrey et al., 2015, doi: 10.1038/nbt.3327 Humphrey et al., 2015, doi: 10.1038/nbt.3327

phospho.L6.ratio *phospho.L6.ratio*

## Description

An L6 myotube phosphoproteome dataset (accession number: PXD019127).

## Usage

```
data(phospho_L6_ratio)
```
#### Format

An object of class matrix (inherits from array) with 6660 rows and 12 columns.

#### Source

PRIDE accesion number: PXD001792

<span id="page-25-0"></span>

#### <span id="page-26-0"></span>Description

L6 myotube phosphoproteome dataset (accession number: PXD019127).

## Usage

```
data(phospho_L6_ratio_pe)
```
## Format

An PhosphoExperiment object

## Source

PRIDE accesion number: PXD001792

phospho.liver.Ins.TC.ratio.RUV

*phospho\_liverInsTC\_RUV\_sample*

## Description

A subset of phosphoproteomics dataset integrated from two time-course datasets of early and intermediate insulin signalling in mouse liver upon insulin stimulation.

#### Usage

data(phospho\_liverInsTC\_RUV\_sample)

## Format

An object of class matrix (inherits from array) with 5000 rows and 90 columns.

## Source

PRIDE accesion number: PXD001792

## References

Humphrey et al., 2015

<span id="page-27-0"></span>phospho.liver.Ins.TC.ratio.RUV.pe *phospho.liver.Ins.TC.ratio.RUV.pe*

## Description

A subset of phosphoproteomics dataset integrated from two time-course datasets of early and intermediate insulin signalling in mouse liver upon insulin stimulation.

## Usage

data(phospho.liver.Ins.TC.ratio.RUV.pe)

## Format

A Phosphoproteome Object

## Source

PRIDE accesion number: PXD001792

## References

Humphrey et al., 2015

<span id="page-27-1"></span>PhosphoExperiment-class

*The PhosphoExperiment class*

## Description

The PhosphoExperiment class

#### Usage

```
PhosphoExperiment(
  ...,
  UniprotID = c(),
  GeneSymbol = c(),
  Site = c(),
 Residue = c(),
  Sequence = c(),
  Localisation = c())
```
#### <span id="page-28-0"></span>**Arguments**

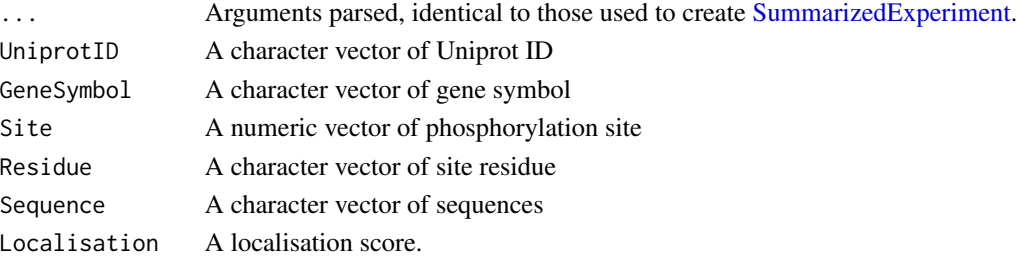

## Examples

```
data(phospho_L6_ratio)
quant <- as.matrix(phospho.L6.ratio)
uniprot <- as.character(sapply(strsplit(rownames(quant),";"),
    function(x) x[[2]]))
symbol <- as.character(sapply(strsplit(rownames(quant),";"),
    function(x) x[[2]]))
site <- as.numeric(gsub("[STY]","",sapply(strsplit(rownames(quant),";"),
    function(x) x[[3]]))res <- as.character(gsub("[0-9]","",sapply(strsplit(rownames(quant),";"),
    function(x) x[[3]]))seq <- as.character(sapply(strsplit(rownames(quant),";"),
    function(x) x[[4]]))
phosData <- PhosphoExperiment(assays = list(Quantification = quant),
   UniprotID = uniprot, Site = site, GeneSymbol = symbol, Residue = res,
    Sequence = seq)
```
PhosphoSite.human *PhosphoSitePlus annotations for human*

## Description

The data object contains the annotations of kinases and their conrresponding substrates as phosphorylation sites in human. It is extracted from the PhosphoSitePlus database. For details of Phospho-SitePlus, please refer to the article: Hornbeck et al. Nucleic Acids Res. 40:D261-70, 2012

#### Usage

```
data(PhosphoSitePlus)
```
#### Format

An object of class list of length 379.

#### Source

<https://www.phosphosite.org>

<span id="page-29-0"></span>

## Description

The data object contains the annotations of kinases and their conrresponding substrates as phosphorylation sites in mouse. It is extracted from the PhosphoSitePlus database. For details of Phospho-SitePlus, please refer to the article: Hornbeck et al. Nucleic Acids Res. 40:D261-70, 2012

#### Usage

data(PhosphoSitePlus)

#### Format

An object of class list of length 260.

## Source

<https://www.phosphosite.org>

PhosphoSite.rat *PhosphoSitePlus annotations for rat*

#### Description

The data object contains the annotations of kinases and their conrresponding substrates as phosphorylation sites in rat. It is extracted from the PhosphoSitePlus database. For details of Phospho-SitePlus, please refer to the article: Hornbeck et al. Nucleic Acids Res. 40:D261-70, 2012

## Usage

```
data(PhosphoSitePlus)
```
#### Format

An object of class list of length 158.

#### Source

<https://www.phosphosite.org>

<span id="page-30-0"></span>plotKinaseNetwork *Plot kinase network*

## Description

Plot kinase network

## Usage

```
plotKinaseNetwork(KSR, predMatrix, threshold = 0.9, color,
type = NULL, verbose = FALSE)
```
## Arguments

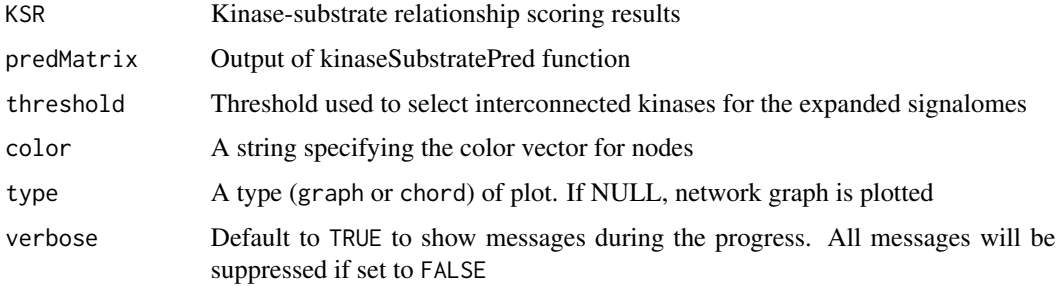

#### Value

a graphical plot

plotQC *A set of function for data QC plot*

## Description

The 'panel' parameter allows different type of visualisation for output object from PhosR. 'panel = "all"' is used to create a 2\*2 panel of plots including the following. 'panel = "quantify"' is used to visualise percentage of quantification after imputataion. 'panel = "dendrogram"' is used to visualise dendrogram (hierarchical clustering) of the input matrix. 'panel = "abundance"' is used to visualise abundance level of samples from the input matrix. 'panel = "pca"' is used to show PCA plot

#### Usage

```
plotQC(mat, grps, labels, panel =
c("quantify", "dendrogram", "abundance", "pca", "all"))
```
## Arguments

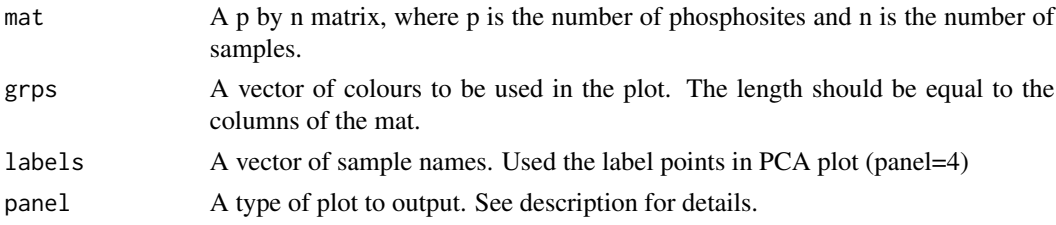

## Value

A graphical plot

```
# Imputation
data('phospho.cells.Ins.sample')
grps = gsub('_[0-9]{1}', '', colnames(phospho.cells.Ins))
phospho.cells.Ins.filtered <- selectGrps(phospho.cells.Ins, grps, 0.5, n=1)
set.seed(123)
phospho.cells.Ins.impute <-
    scImpute(
        phospho.cells.Ins.filtered,
        0.5,
        grps)[,colnames(phospho.cells.Ins.filtered)]
set.seed(123)
phospho.cells.Ins.impute[,seq_len(5)] <- ptImpute(
    phospho.cells.Ins.impute[,seq(6,10)],
   phospho.cells.Ins.impute[,seq(5)],
   percent1 = 0.6, percent2 = 0, paired = FALSE)
phospho.cells.Ins.ms <- medianScaling(phospho.cells.Ins.impute,
                                    scale = FALSE)
p1 = plotQC(phospho.cells.Ins.filtered,
        labels=colnames(phospho.cells.Ins.filtered),
        panel = "quantify", grps = grps)
p2 = plotQC(phospho.cells.Ins.ms,
        labels=colnames(phospho.cells.Ins.ms),
        panel = "quantify", grps = grps)
ggpubr::ggarrange(p1, p2, nrow = 1)
# Batch correction
data('phospho_L6_ratio_pe')
data('SPSs')
grps = gsub('_, +', '', ''), rownames(
   SummarizedExperiment::colData(phospho.L6.ratio.pe))
)
```
## <span id="page-32-0"></span>plotSignalomeMap 33

```
# Cleaning phosphosite label
L6.sites = paste(sapply(GeneSymbol(phospho.L6.ratio.pe),function(x)paste(x)),
                 ";",
                 sapply(Residue(phospho.L6.ratio.pe), function(x)paste(x)),
                 sapply(Site(phospho.L6.ratio.pe), function(x)paste(x)),
                 ";", sep = "")
phospho.L6.ratio = t(sapply(split(data.frame(
    SummarizedExperiment::assay(phospho.L6.ratio.pe, "Quantification")),
    L6.sites),colMeans))
phospho.site.names = split(
    rownames(
        SummarizedExperiment::assay(phospho.L6.ratio.pe, "Quantification")
    ), L6.sites)
# Construct a design matrix by condition
design = model.matrix(\sim grps - 1)
# phosphoproteomics data normalisation using RUV
ctl = which(rownames(phospho.L6.ratio) %in% SPSs)
phospho.L6.ratio.RUV = RUVphospho(phospho.L6.ratio, M = design, k = 3,
                                  ctl = ctl# plot after batch correction
p1 = plotQC(phospho.L6.ratio, panel = "dendrogram", grps=grps,
         labels = colnames(phospho.L6.ratio))
p2 = plotQC(phospho.L6.ratio.RUV, grps=grps,
        labels = colnames(phospho.L6.ratio),
        panel="dendrogram")
ggpubr::ggarrange(p1, p2, nrow = 1)
p1 = plotQC(phospho.L6.ratio, panel = "pca", grps=grps,
        labels = colnames(phospho.L6.ratio)) +
        ggplot2::ggtitle('Before Batch correction')
p2 = plotQC(phospho.L6.ratio.RUV, grps=grps,
        labels = colnames(phospho.L6.ratio),
        panel="pca") +
        ggplot2::ggtitle('After Batch correction')
ggpubr::ggarrange(p1, p2, nrow = 1)
```
plotSignalomeMap *Plot signalome map*

## **Description**

Plot signalome map

#### Usage

plotSignalomeMap(signalomes, color)

## Arguments

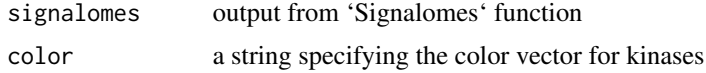

## Value

a ggplot object

PPE-accessors *PhosphoExperiment object accessors*

## Description

These are methods for getting for setting accessors of PhosphoExperiment object. This provides some convenience for users.

## Usage

UniprotID(x, ...) UniprotID(x) <- value GeneSymbol(x, ...) GeneSymbol(x) <- value  $Site(x, ...)$ Site $(x)$  <- value  $Residue(x, \ldots)$  $Residue(x) < - value$ Sequence $(x, \ldots)$ Sequence $(x)$  <- value Localisation(x, ...) Localisation $(x)$  <- value ## S4 method for signature 'PhosphoExperiment' UniprotID(x, withDimnames = TRUE) ## S4 method for signature 'PhosphoExperiment'

<span id="page-33-0"></span>

## <span id="page-34-0"></span>PPE-accessors 35

GeneSymbol(x, withDimnames = TRUE) ## S4 method for signature 'PhosphoExperiment'  $Site(x, withDimnames = TRUE)$ ## S4 method for signature 'PhosphoExperiment'  $Residue(x, withDimnames = TRUE)$ ## S4 method for signature 'PhosphoExperiment'  $Sequence(x, withDimnames = TRUE)$ ## S4 method for signature 'PhosphoExperiment' Localisation(x, withDimnames = TRUE) ## S4 replacement method for signature 'PhosphoExperiment' UniprotID $(x)$  <- value ## S4 replacement method for signature 'PhosphoExperiment' GeneSymbol(x) <- value ## S4 replacement method for signature 'PhosphoExperiment'  $Site(x) \leftarrow value$ ## S4 replacement method for signature 'PhosphoExperiment'  $Residue(x) < - value$ ## S4 replacement method for signature 'PhosphoExperiment' Sequence $(x)$  <- value

```
## S4 replacement method for signature 'PhosphoExperiment'
Localisation(x) <- value
```
## **Arguments**

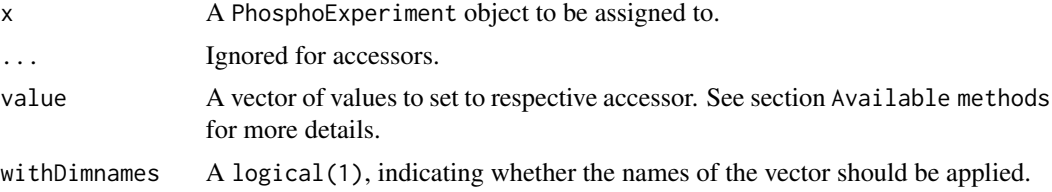

## Available methods

In the following code snippets, ppe is a [PhosphoExperiment](#page-27-1) object.

- UniprotID(ppe), UniprotID(ppe) <- value: Get or set a Uniprot ID, where value is a character vector
- GeneSymbol(ppe), GeneSymbol(ppe) <- value: Get or set a gene symbol, where value is a character vector
- <span id="page-35-0"></span>Site(ppe), Site(ppe) <- value: Get or set a phosphorylation site, where value is a numeric vector
- Residue(ppe), Residue(ppe) <- value: Get or set a residue of phosphorylation site, where value is a character
- Sequence(ppe), Sequence(ppe) <- value: Get or set a sequence, where value is a character vector
- Localisation(ppe), Localisation(ppe) <- localisation: Get or set a localisation score, where localisation is a numeric vector

## Author(s)

Taiyun Kim

## Examples

```
example(PhosphoExperiment, echo = FALSE)
UniprotID(phosData) <- uniprot
head(UniprotID(phosData))
GeneSymbol(phosData) <- symbol
head(GeneSymbol(phosData))
Site(phosData) <- site
head(Site(phosData))
Residue(phosData) <- res
head(Residue(phosData))
Sequence(phosData) <- seq
head(Sequence(phosData))
Localisation(phosData) <- rnorm(nrow(phosData))
head(Localisation(phosData))
```
PPE-operate *PhosphoExperiment object subset, combine methods*

## <span id="page-35-1"></span>Description

These are methods for combining or subsetting for PhosphoExperiment object. This provides some convenience for users.

## <span id="page-36-0"></span>PPE-operate 37

## Usage

```
## S4 method for signature 'PhosphoExperiment, ANY, ANY'
x[i, j, drop = TRUE]
## S4 replacement method for signature 'PhosphoExperiment, ANY, ANY, ANY'
x[i, i, ...] <- value
## S4 method for signature 'PhosphoExperiment'
rbind(..., deparse.level = 1)## S4 method for signature 'PhosphoExperiment'
cbind(..., deparse.level = 1)
```
## Arguments

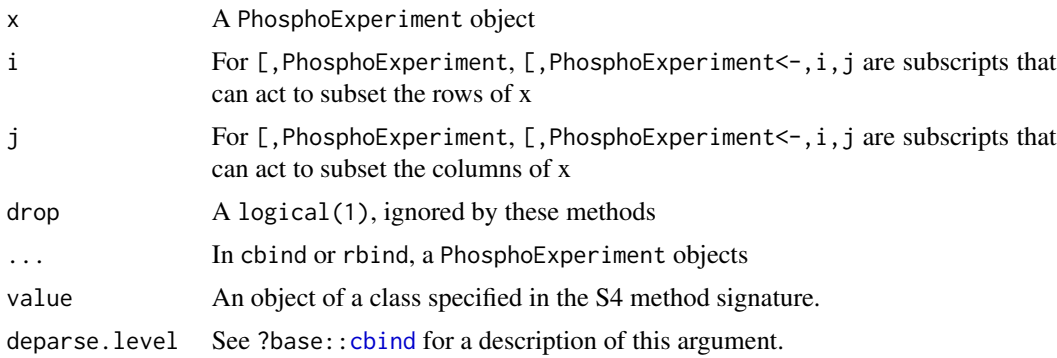

#### Available methods

In the following code snippets, ppe1 and ppe2 is a PhosphoExperiment object with matching colData. ppe3 and ppe4 is a PhosphoExperiment object with matching rowData.

rbind(ppe1, ppe2): Combine row-wise cbind(ppe3, ppe4): Combine column-wise

## Author(s)

Taiyun Kim

#### See Also

method rbind, cbind from [SummarizedExperiment](#page-0-0) object.

```
example(PhosphoExperiment, echo = FALSE)
```

```
n = ncol(phosData)
ppe1 = phosData[,seq(round(n/2))]
```

```
ppe2 = phosData[, -seq(round(n/2))]ppe = cbind(ppe1, ppe2)
identical(ppe, phosData)
ppe[,seq(rownd(n/2))] = pep1identical(ppe, phosData)
p = nrow(phosData)
ppe1 = phosData[seq(round(p/2)),]
ppe2 = phosData[-seq(round(p/2)),]
ppe = rbind(ppe1, ppe2)
identical(ppe, phosData)
ppe[seq(round(p/2)), ]= ppe1identical(ppe, phosData)
```
ptImpute *Paired-tail (pt) based impute*

## Description

Impute the missing values for mat2 using tail imputation approach if mat1 has more than percent1 (percentage) of quantified values and mat2 has less than percent2 (percentage) quantified values, and vice versa if paired is set to be true. That is if mat2 has percentage of quantified values more than percent1 and mat1 has percentage quantified values less than percent2.

#### Usage

```
ptImpute(
    mat1,
    mat2,
    percent1,
    percent2,
    m = 1.6,
    s = 0.6,
    paired = TRUE,
    verbose = TRUE,
    assay
```

```
)
```
## Arguments

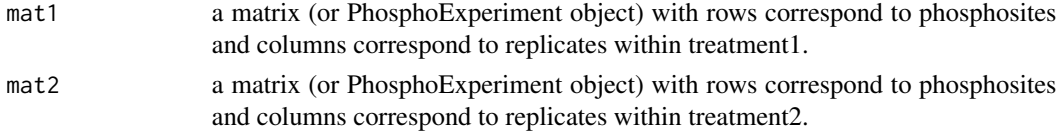

<span id="page-37-0"></span>

#### ptImpute 39

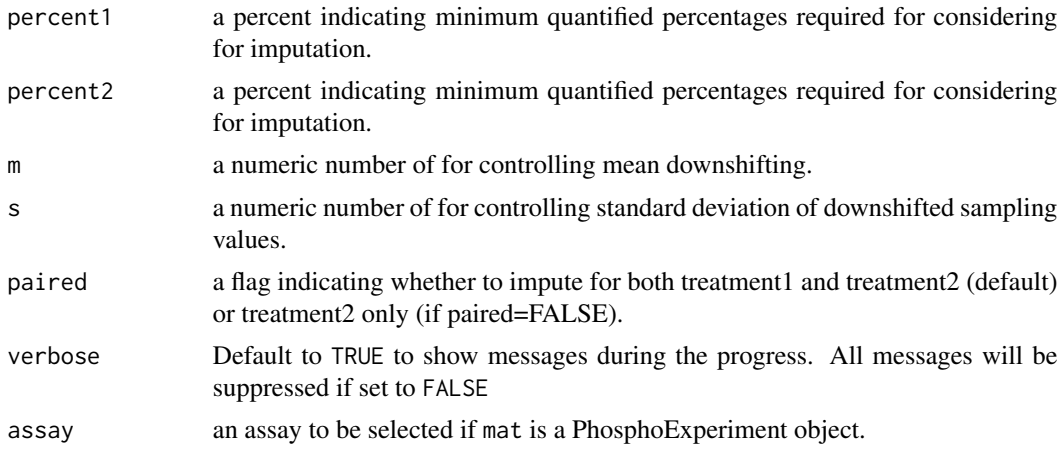

## Value

An imputed matrix

```
data('phospho.cells.Ins.sample')
grps = gsub('_[0-9]{1}', '', colnames(phospho.cells.Ins))
phospho.cells.Ins.filtered <- selectGrps(phospho.cells.Ins, grps, 0.5, n=1)
set.seed(123)
phospho.cells.Ins.impute <-
    scImpute(
   phospho.cells.Ins.filtered,
   0.5,
   grps)[,colnames(phospho.cells.Ins.filtered)]
set.seed(123)
phospho.cells.Ins.impute[,seq(6)] <-
   ptImpute(phospho.cells.Ins.impute[,seq(7,12)],
phospho.cells.Ins.impute[,seq(6)], percent1 = 0.6, percent2 = 0,
   paired = FALSE)
# For PhosphoExperiment objects
# mat = PhosphoExperiment(
# assay = phospho.cells.Ins.impute,
# colData = S4Vectors::DataFrame(
# groups = grps
# )
# )
# SummarizedExperiment::assay(mat)[,seq(6)] <-
# ptImpute(SummarizedExperiment::assay(mat)[,seq(7,12)],
# SummarizedExperiment::assay(mat)[,seq(6)], percent1 = 0.6,
# percent2 = 0, paired = FALSE)
```
<span id="page-39-0"></span>

## Description

This is a wrapper implementation of RUVIII for phosphoproteomics data normalisation. This function will call tailImpute function to impute all the missing values (if there is any) in the phosphoproteomics data for applying RUVIII. It will then return the normalised values for quantified phosphosites and remove imputed values.

## Usage

```
RUVphospho(
  mat,
 M,
  ctl,
 k = NULL,m = 1.6,
  s = 0.6,
  keepImpute = FALSE,
  assay = NULL,...
)
```
## Arguments

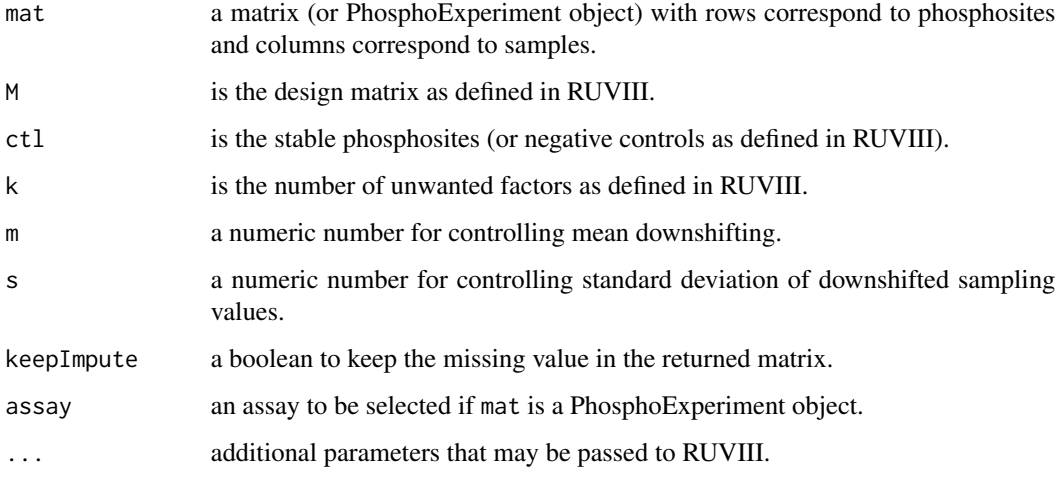

## Value

A normalised matrix.

#### <span id="page-40-0"></span>scImpute 41

#### Examples

```
data('phospho_L6_ratio_pe')
data('SPSs')
grps = gsub('_, +', '', colnames(phospho.L6.ratio.pe))L6.sites = paste(sapply(GeneSymbol(phospho.L6.ratio.pe), function(x)paste(x)),
                 ";",
                 sapply(Residue(phospho.L6.ratio.pe), function(x)paste(x)),
                 sapply(Site(phospho.L6.ratio.pe), function(x)paste(x)),
                 "; ", sep = "")
# Construct a design matrix by condition
design = model.matrix(\sim grps - 1)
# phosphoproteomics data normalisation using RUV
ctl = which(L6.sites %in% SPSs)
phospho.L6.ratio.RUV = RUVphospho(
    SummarizedExperiment::assay(phospho.L6.ratio.pe, "Quantification"),
   M = design, k = 3, ctl = ctl)
```
## scImpute *Site- and condition-specific (sc) impute*

## Description

Impute the missing values for a phosphosite across replicates within a single condition (or treatment) if there are n or more quantified values of that phosphosite in that condition.

## Usage

scImpute(mat, percent, grps, assay)

## Arguments

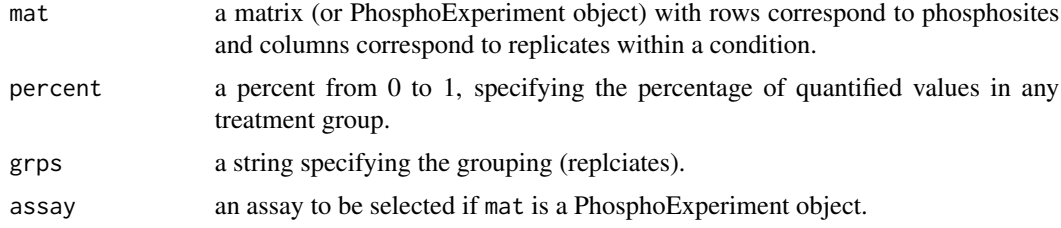

#### Value

An imputed matrix. If param mat is a PhosphoExperiment object, a PhosphoExperiment object will be returned.

## Examples

```
data('phospho.cells.Ins.sample')
grps = gsub('_[0-9]{1}', '', colnames(phospho.cells.Ins))
phospho.cells.Ins.filtered <- selectGrps(phospho.cells.Ins, grps, 0.5, n=1)
set.seed(123)
phospho.cells.Ins.impute <-
    scImpute(phospho.cells.Ins.filtered,
    0.5,
   grps)[,colnames(phospho.cells.Ins.filtered)]
# for PhosphoExperiment Object
data('phospho.cells.Ins.pe')
grps = gsub('_[0-9]{1}', '', colnames(phospho.cells.Ins.pe))
phospho.cells.Ins.filtered <- selectGrps(phospho.cells.Ins.pe, grps,
   0.5, n=1)
set.seed(123)
phospho.cells.Ins.impute <-
    scImpute(phospho.cells.Ins.filtered,
   0.5,
    grps)[,colnames(phospho.cells.Ins.filtered)]
```
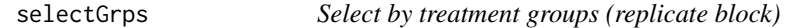

## Description

Select phosphosites that have been quantified in a given percentage of treatment groups (e.g. 0.75 as 3 out of 4 replicates) in n groups.

#### Usage

```
selectGrps(mat, grps, percent, n, assay)
```
## Arguments

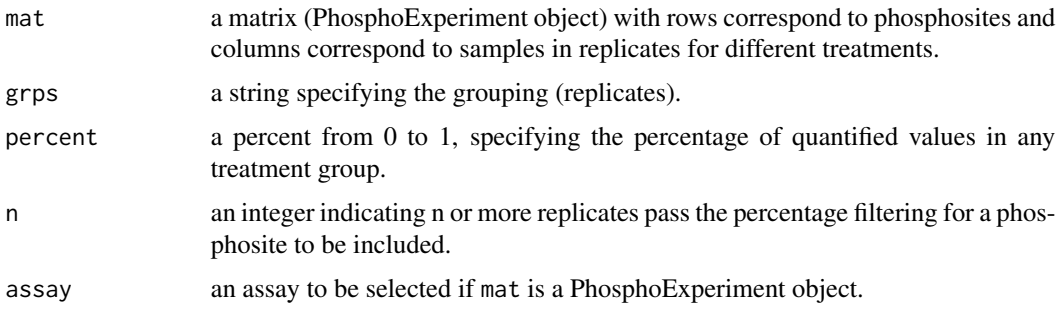

<span id="page-41-0"></span>

## <span id="page-42-0"></span>selectLocalisedSites 43

## Value

a filtered matrix (or a PhosphoExperiment Oject) with at least 'percent' quantification in one or more conditions. If an input mat is a SummarizedExperiment object, filtered SummarizedExperiment object will be returned.

## Author(s)

Pengyi Yang, Taiyun Kim

## Examples

```
data('phospho.cells.Ins.sample')
grps = gsub('_[0-9]{1}', '', colnames(phospho.cells.Ins))
phospho.cells.Ins.filtered <- selectGrps(phospho.cells.Ins, grps, 0.5, n=1)
# For PhosphoExperiment object
data('phospho.cells.Ins.pe')
grps = gsub('_[0-9]{1}', '', colnames(phospho.cells.Ins.pe))
phospho.cells.Ins.filtered <- selectGrps(phospho.cells.Ins.pe, grps, 0.5, n=1)
```
selectLocalisedSites *Select phosphosites by localisation score*

#### Description

Select phosphosites with a localisation score higher than the pre-defined probability score (default  $score = 0.75$ 

#### Usage

selectLocalisedSites(mat, loc=NULL, prob = 0.75)

## Arguments

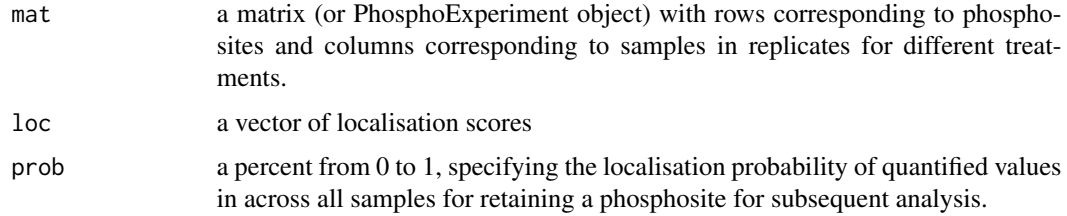

#### Value

a filtered matrix

## Examples

```
data('phospho.cells.Ins.pe')
ppe <- phospho.cells.Ins.pe
ppe_mat <- as.data.frame(SummarizedExperiment::assay(ppe))
# Before filtering
dim(ppe)
dim(ppe_mat)
# Generate arbitrary localisation probabilities for each phosphosite
set.seed(2020)
localisation_scores <- round(rnorm(nrow(ppe), 0.8, 0.05), 2)
table(localisation_scores >= 0.75)
# Filter
Localisation(ppe) <- localisation_scores
ppe_filtered <- selectLocalisedSites(ppe, prob=0.75)
ppe_mat_filtered <- selectLocalisedSites(ppe_mat, loc=localisation_scores,
     prob=0.75)
# After filtering
dim(ppe_filtered)
dim(ppe_mat_filtered)
```
selectOverallPercent *Select phosphosite by percentage of quantification*

## Description

Select phosphosites that have been quantified in more than a given percentage of samples

#### Usage

selectOverallPercent(mat, percent, n, assay)

#### Arguments

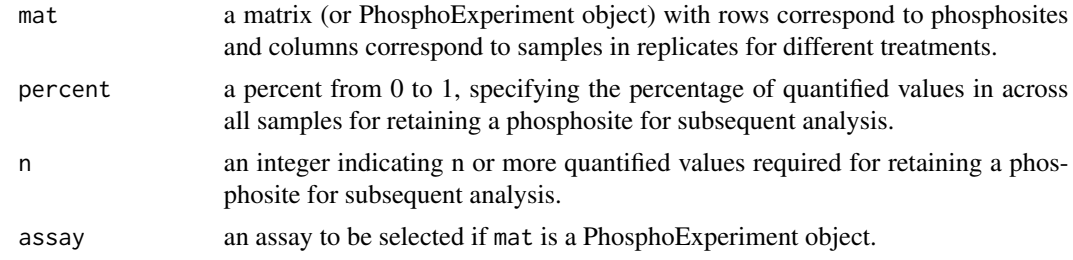

## Value

a filtered matrix

<span id="page-43-0"></span>

#### <span id="page-44-0"></span>selectTimes 45

## Examples

data('phospho.cells.Ins.sample')

phospho.cells.Ins.filtered <- selectOverallPercent(phospho.cells.Ins, 0.5)

# Before filtering dim(phospho.cells.Ins) # After filtering dim(phospho.cells.Ins.filtered)

selectTimes *selectTimes*

## Description

selectTimes

#### Usage

selectTimes(mat, timepoint, order, percent, w, assay)

#### Arguments

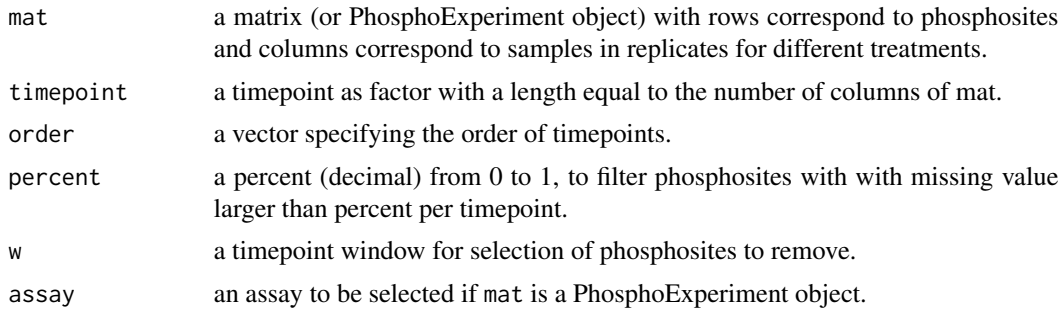

## Value

a filtered matrix. If param mat is a SummarizedExperiment object, a SummarizedExperiment object will be returned.

```
data("phospho_liverInsTC_RUV_sample")
timepoint = gsub("(.*) (\ldots)](.*)", "\\2",colnames(phospho.liver.Ins.TC.ratio.RUV))
timepoint[which(timepoint == "0m")] = "0s"
timepoint = factor(timepoint)
timepointOrder = c("0s", "5s", "1m", "2m", "3m", "4m", "6m")
```
## <span id="page-45-0"></span>46 Signalomes

```
# For demonstration purpose, we introduce missing value at 0s
table(timepoint)
phospho.liver.Ins.TC.sim = phospho.liver.Ins.TC.ratio.RUV
rmId = which(timepoint == "0s")
# We replace the values to NA for the first 26 (~60%) of the '0s' samples
# for the first 100 phosphosite as NA
phospho.liver.Ins.TC.sim[seq(100),rmId[seq(26)]] = NA
phospho.liver.Ins.TC.sim = selectTimes(phospho.liver.Ins.TC.sim,
                                   timepoint, timepointOrder, 0.5,
                                   w = length(table(timepoint)))
# For PhosphoExperiment objects
# mat = PhosR::PhosphoExperiment(
# assay = phospho.liver.Ins.TC.sim,
# colData = S4Vectors::DataFrame(
# timepoint = timepoint
# )
# )
# phospho.liver.Ins.TC.sim = selectTimes(mat, mat$timepoint, timepointOrder,
# 0.5, w = length(table(mat$timepoint)))
# Before filtering
dim(phospho.liver.Ins.TC.ratio.RUV)
# After filtering
dim(phospho.liver.Ins.TC.sim)
```
Signalomes *PhosR Signalomes*

#### Description

A function to generate signalomes

#### Usage

```
Signalomes(KSR, predMatrix, exprsMat, KOI, threskinaseNetwork=0.9,
signalomeCutoff=0.5, module_res = NULL, filter = FALSE, verbose = TRUE)
```
#### Arguments

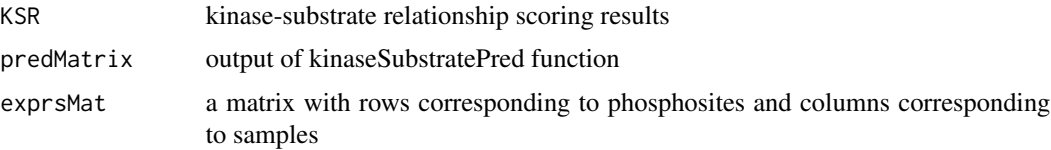

## Signalomes 47

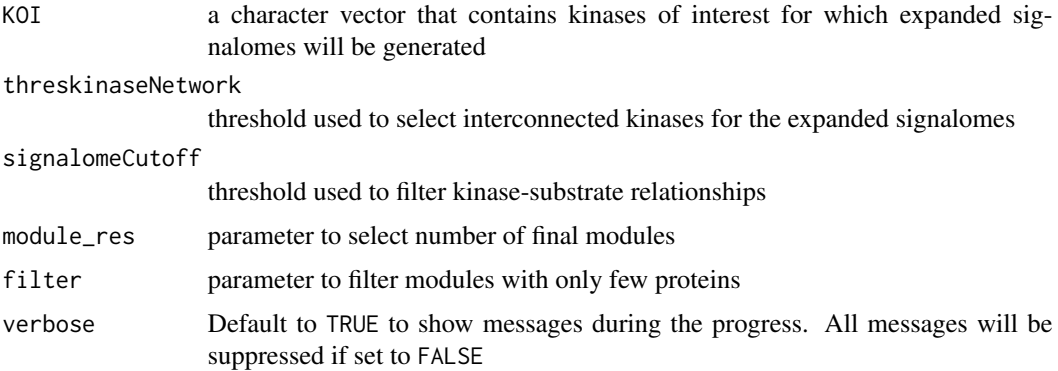

#### Value

A list of 3 elements. Signalomes, proteinModules and kinaseSubstrates

```
data('phospho_L6_ratio_pe')
data('SPSs')
data('PhosphoSitePlus')
grps = gsub('_, +', '', colnames(phospho.L6.ratio.pe))# Construct a design matrix by condition
design = model.matrix(\sim grps - 1)
# phosphoproteomics data normalisation using RUV
L6.sites = paste(sapply(GeneSymbol(phospho.L6.ratio.pe), function(x)paste(x)),
                 ";",
                 sapply(Residue(phospho.L6.ratio.pe), function(x)paste(x)),
                 sapply(Site(phospho.L6.ratio.pe), function(x)paste(x)),
                 ";", sep = "")
ctl = which(L6.sites %in% SPSs)
phospho.L6.ratio.RUV = RUVphospho(
    SummarizedExperiment::assay(phospho.L6.ratio.pe, "Quantification"),
    M = design, k = 3, ctl = ctl)phosphoL6 = phospho.L6.ratio.RUV
# filter for up-regulated phosphosites
phosphoL6.mean <- meanAbundance(phosphoL6, grps = grps)
aov <- matANOVA(mat=phosphoL6, grps=grps)
phosphoL6.reg <- phosphoL6[(aov < 0.05) &
                         (rowSums(phosphol6.mean > 0.5) > 0),, drop = FALSE]
L6.phos.std <- standardise(phosphoL6.reg)
idx <- match(rownames(L6.phos.std), rownames(phospho.L6.ratio.pe))
rownames(L6.phos.std) <- L6.sites[idx]
L6.phos.seq <- Sequence(phospho.L6.ratio.pe)[idx]
```

```
L6.matrices <- kinaseSubstrateScore(PhosphoSite.mouse, L6.phos.std,
                                    L6.phos.seq, numMotif = 5, numSub = 1)
set.seed(1)
L6.predMat <- kinaseSubstratePred(L6.matrices, top=30)
kinaseOI = c('PRKAA1', 'AKT1')
Signalomes_results <- Signalomes(KSR=L6.matrices,
                                 predMatrix=L6.predMat,
                                 exprsMat=L6.phos.std,
                                 KOI=kinaseOI)
```
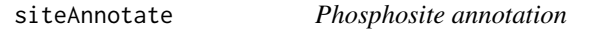

## Description

This function plots the combined scores of each of all kinases for a given phosphosites

#### Usage

```
siteAnnotate(site, phosScoringMatrices, predMatrix)
```
#### Arguments

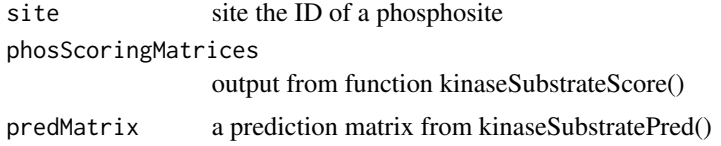

## Value

A graphical plot

```
data('phospho_L6_ratio_pe')
data('SPSs')
data('PhosphoSitePlus')
ppe <- phospho.L6.ratio.pe
sites = paste(sapply(GeneSymbol(ppe), function(x)x),";",
   sapply(Residue(ppe), function(x)x),
    sapply(Site(ppe), function(x)x),
    ";", sep = "")
grps = gsub(" _ - +", "", columns (ppe))
```

```
design = model.matrix(\sim grps - 1)
ctl = which(sites %in% SPSs)
ppe = RUVphospho(ppe, M = design, k = 3, ctl = ctl)phosphoL6 = SummarizedExperiment::assay(ppe, "normalised")
# filter for up-regulated phosphosites
phosphoL6.mean <- meanAbundance(phosphoL6, grps = grps)
aov <- matANOVA(mat=phosphoL6, grps = grps)
idx \leftarrow (aov \leftarrow 0.05) & (rowSums(phosphoL6.mean > 0.5) > 0)
phosphoL6.reg <- phosphoL6[idx, ,drop = FALSE]
L6.phos.std <- standardise(phosphoL6.reg)
rownames(L6.phos.std) <- paste0(GeneSymbol(ppe), ";", Residue(ppe),
    Site(ppe), ";")[idx]
L6.phos.seq <- Sequence(ppe)[idx]
L6.matrices <- kinaseSubstrateScore(PhosphoSite.mouse, L6.phos.std,
   L6.phos.seq, numMotif = 5, numSub = 1)
set.seed(1)
L6.predMat <- kinaseSubstratePred(L6.matrices, top=30)
dev.off()
# We will look at the phosphosite AAK1;S677 for demonstration purpose.
site = "AAK1;S677;"
siteAnnotate(site, L6.matrices, L6.predMat)
```
SPSs *A list of Stably Phosphorylated Sites (SPSs)*

#### Description

A list of stably phosphoryalted sites defined from a panel of phosphoproteomics datasets. For full list of the datasets used, please refer to our preprint for the full list.

#### Usage

data(SPSs)

## Format

An object of class character of length 100.

<span id="page-49-0"></span>

#### Description

Standardisation by z-score transformation.

L6.phos.std <- standardise(phosphoL6.reg)

## Usage

standardise(mat)

#### Arguments

mat a matrix (or a PhosphoExperiment object) with rows correspond to phosphosites and columns correspond to samples.

#### Value

A standardised matrix

```
data('phospho_L6_ratio_pe')
data('SPSs')
grps = gsub('_.+', '', colnames(phospho.L6.ratio.pe))
# Construct a design matrix by condition
design = model.matrix(\sim grps - 1)
# phosphoproteomics data normalisation using RUV
L6.sites = paste(sapply(GeneSymbol(phospho.L6.ratio.pe), function(x)paste(x)),
                 ";",
                 sapply(Residue(phospho.L6.ratio.pe), function(x)paste(x)),
                 sapply(Site(phospho.L6.ratio.pe), function(x)paste(x)),
                 "; ", sep = "")
ctl = which(L6.sites %in% SPSs)
phospho.L6.ratio.pe = RUVphospho(phospho.L6.ratio.pe,
                                 M = design, k = 3, ctl = ctl)phosphoL6 = SummarizedExperiment::assay(phospho.L6.ratio.pe, "normalised")
# filter for up-regulated phosphosites
phosphoL6.mean <- meanAbundance(phosphoL6, grps = grps)
aov <- matANOVA(mat=phosphoL6, grps = grps)
phosphoL6.reg <- phosphoL6[(aov < 0.05) &
                        (rowSums(phosphol6.mean > 0.5) > 0),, drop = FALSE]
```
<span id="page-50-0"></span>

## Description

Tail-based imputation approach as implemented in Perseus.

#### Usage

tImpute(mat, m, s, assay)

#### Arguments

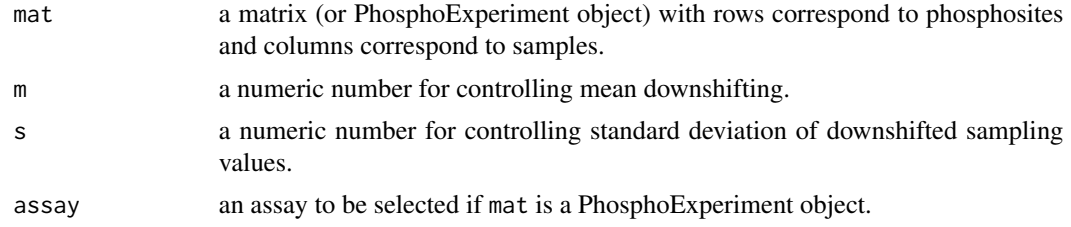

## Value

An imputed matrix. If param mat is a SummarizedExperiment object, a SummarizedExperiment object will be returned.

```
data('phospho.cells.Ins.sample')
grps = gsub('_[0-9]{1}', '', colnames(phospho.cells.Ins))
phospho.cells.Ins.filtered <- selectGrps(phospho.cells.Ins, grps, 0.5, n=1)
set.seed(123)
phospho.cells.Ins.impute <- tImpute(phospho.cells.Ins.filtered)
# For PhosphoExperiment Object
data('phospho.cells.Ins.pe')
grps = gsub('_[0-9]{1}', '', colnames(phospho.cells.Ins.pe))
phospho.cells.Ins.filtered <- selectGrps(phospho.cells.Ins.pe, grps,
    0.5, n=1)
set.seed(123)
phospho.cells.Ins.impute <- tImpute(phospho.cells.Ins.filtered)
```
# <span id="page-51-0"></span>**Index**

∗ datasets hSEGs, [6](#page-5-0) KinaseFamily, [7](#page-6-0) motif.human.list, [18](#page-17-0) motif.mouse.list, [19](#page-18-0) motif.rat.list, [19](#page-18-0) mSEGs, [19](#page-18-0) phospho.cells.Ins, [25](#page-24-0) phospho.L6.ratio, [26](#page-25-0) phospho.L6.ratio.pe, [27](#page-26-0) phospho.liver.Ins.TC.ratio.RUV, [27](#page-26-0) phospho.liver.Ins.TC.ratio.RUV.pe, [28](#page-27-0) PhosphoSite.human, [29](#page-28-0) PhosphoSite.mouse, [30](#page-29-0) PhosphoSite.rat, [30](#page-29-0) SPSs, [49](#page-48-0) [ *(*PPE-operate*)*, [36](#page-35-0) [,PhosphoExperiment,ANY,ANY,ANY-method *(*PPE-operate*)*, [36](#page-35-0) [<- *(*PPE-operate*)*, [36](#page-35-0) [<-,PhosphoExperiment,ANY,ANY,ANY-method *(*PPE-operate*)*, [36](#page-35-0)

cbind, *[37](#page-36-0)* cbind *(*PPE-operate*)*, [36](#page-35-0) cbind,PhosphoExperiment-method *(*PPE-operate*)*, [36](#page-35-0) coerce, *(*PhosphoExperiment-class*)*, [28](#page-27-0) createFrequencyMat, [3](#page-2-0)

```
frequencyScoring, 4
```
GeneSymbol *(*PPE-accessors*)*, [34](#page-33-0) GeneSymbol,PhosphoExperiment-method *(*PPE-accessors*)*, [34](#page-33-0) GeneSymbol<- *(*PPE-accessors*)*, [34](#page-33-0) GeneSymbol<-,PhosphoExperiment-method *(*PPE-accessors*)*, [34](#page-33-0) getSPS, [5](#page-4-0)

## hSEGs, [6](#page-5-0)

KinaseFamily, [7](#page-6-0) kinaseSubstrateHeatmap, [7](#page-6-0) kinaseSubstratePred, [8](#page-7-0) kinaseSubstrateProfile, [10](#page-9-0) kinaseSubstrateScore, [11](#page-10-0) Localisation *(*PPE-accessors*)*, [34](#page-33-0) Localisation,PhosphoExperiment-method *(*PPE-accessors*)*, [34](#page-33-0) Localisation<- *(*PPE-accessors*)*, [34](#page-33-0) Localisation<-,PhosphoExperiment-method *(*PPE-accessors*)*, [34](#page-33-0)

matANOVA, [12](#page-11-0) meanAbundance, [13](#page-12-0) medianScaling, [14](#page-13-0) minmax, [15](#page-14-0) mIntersect, [17](#page-16-0) motif.human.list, [18](#page-17-0) motif.mouse.list, [19](#page-18-0) motif.rat.list, [19](#page-18-0) mSEGs, [19](#page-18-0) mUnion *(*mIntersect*)*, [17](#page-16-0)

pathwayOverrepresent, [20](#page-19-0) pathwayRankBasedEnrichment, [22](#page-21-0) phosCollapse, [24](#page-23-0) phospho.cells.Ins, [25](#page-24-0) phospho.L6.ratio, [26](#page-25-0) phospho.L6.ratio.pe, [27](#page-26-0) phospho.liver.Ins.TC.ratio.RUV, [27](#page-26-0) phospho.liver.Ins.TC.ratio.RUV.pe, [28](#page-27-0) PhosphoExperiment, *[35](#page-34-0)* PhosphoExperiment *(*PhosphoExperiment-class*)*, [28](#page-27-0) PhosphoExperiment-class, [28](#page-27-0) PhosphoExperiment-method *(*PhosphoExperiment-class*)*, [28](#page-27-0)

#### $I<sub>N</sub>DEX$  53

PhosphoSite.human, [29](#page-28-0) PhosphoSite.mouse, [30](#page-29-0) PhosphoSite.rat, [30](#page-29-0) plotKinaseNetwork, [31](#page-30-0) plotQC, [31](#page-30-0) plotSignalomeMap, [33](#page-32-0) PPE-accessors, [34](#page-33-0) PPE-operate, [36](#page-35-0) ptImpute, [38](#page-37-0) rbind *(*PPE-operate*)*, [36](#page-35-0) rbind,PhosphoExperiment-method *(*PPE-operate*)*, [36](#page-35-0) Residue *(*PPE-accessors*)*, [34](#page-33-0) Residue,PhosphoExperiment-method *(*PPE-accessors*)*, [34](#page-33-0) Residue<- *(*PPE-accessors*)*, [34](#page-33-0) Residue<-,PhosphoExperiment-method *(*PPE-accessors*)*, [34](#page-33-0) RUVphospho, [40](#page-39-0) RUVproteome *(*RUVphospho*)*, [40](#page-39-0) scImpute, [41](#page-40-0) selectGrps, [42](#page-41-0) selectLocalisedSites, [43](#page-42-0) selectOverallPercent, [44](#page-43-0) selectTimes, [45](#page-44-0) Sequence *(*PPE-accessors*)*, [34](#page-33-0) Sequence,PhosphoExperiment-method *(*PPE-accessors*)*, [34](#page-33-0) Sequence<- *(*PPE-accessors*)*, [34](#page-33-0) Sequence<-,PhosphoExperiment-method *(*PPE-accessors*)*, [34](#page-33-0) Signalomes, [46](#page-45-0) Site *(*PPE-accessors*)*, [34](#page-33-0) Site,PhosphoExperiment-method *(*PPE-accessors*)*, [34](#page-33-0) Site<- *(*PPE-accessors*)*, [34](#page-33-0) Site<-,PhosphoExperiment-method *(*PPE-accessors*)*, [34](#page-33-0) siteAnnotate, [48](#page-47-0) SPSs, [49](#page-48-0) standardise, [50](#page-49-0) SummarizedExperiment, *[29](#page-28-0)*, *[37](#page-36-0)* SummarizedExperiment, *(*PhosphoExperiment-class*)*, [28](#page-27-0)

## tImpute, [51](#page-50-0)

UniprotID *(*PPE-accessors*)*, [34](#page-33-0)

UniprotID,PhosphoExperiment-method *(*PPE-accessors*)*, [34](#page-33-0) UniprotID<- *(*PPE-accessors*)*, [34](#page-33-0) UniprotID<-,PhosphoExperiment-method *(*PPE-accessors*)*, [34](#page-33-0)